# GgGa

Gage's powerful and easy-touse SDKs allow rapid integration of Gage hardware into a customer's software application under C/C#, MATLAB, LabVIEW, and other programming environments.

The CompuScope LabVIEW SDK for Windows allows Gage users complete control of CompuScope hardware while taking full advantage of the powerful, flexible, and easyto-use graphical development environment of LabVIEW.

## **CompuScope LabVIEW SDK for Windows Supports PCI and cPCI/PXI CompuScope Cards**

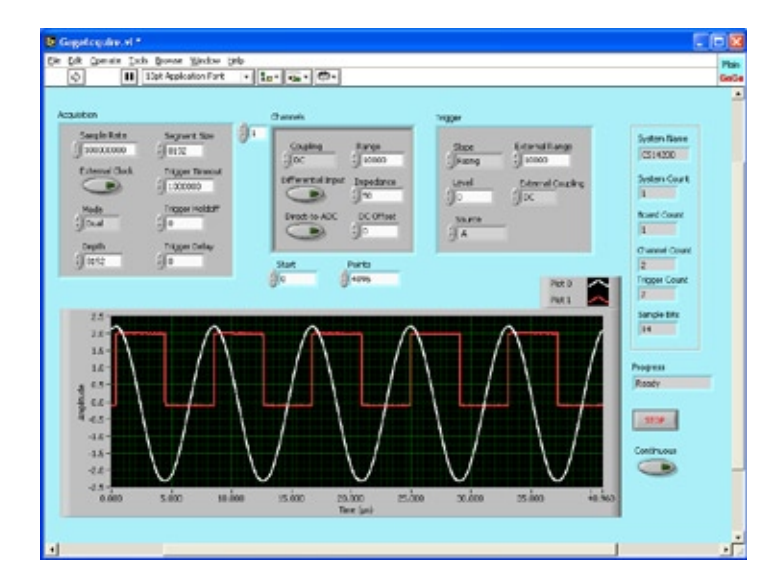

Gage's CompuScope LabVIEW SDK allows complete control of Gage CompuScope hardware from a LabVIEW application running under Windows. The SDK provides several powerful Main VIs illustrating the use of CompuScope hardware in different operating modes. These Main VIs serve as a starting point for an optimized LabVIEW application using Gage CompuScope hardware. All Main VIs are constructed from powerful CsTool VIs that are easy-to-use building blocks, which can be used to implement any CompuScope functionality.

## **Features**

- Full featured Main VIs for all CompuScope operating modes and combinations of CompuScope hardware •
- Full control of configuration settings on all Main VIs •
- Easy-to-use CsTool sub-VI layer with on-line help for all Main VIs •
- Access to low-level DLL call VIs, which allow advanced LabVIEW users to achieve maximum hardware performance •
- Driver re-entrancy, which allows simultaneous operation of CompuScope hardware from different Main VIs •
- Easy querying for feedback on all current CompuScope hardware settings •
- Full support for advanced timing features such as on-board timestamping, external clocking, and 10 MHz reference synchronization •
- Transparent support for Master/Slave Multi-Card CompuScope systems •
- Extra Advanced Main VIs for support of on-board CompuScope processing FPGA firmware options •

## **www.gage-applied.com**

## GaGa

#### **CompuScope LabVIEW SDK Main VIs**

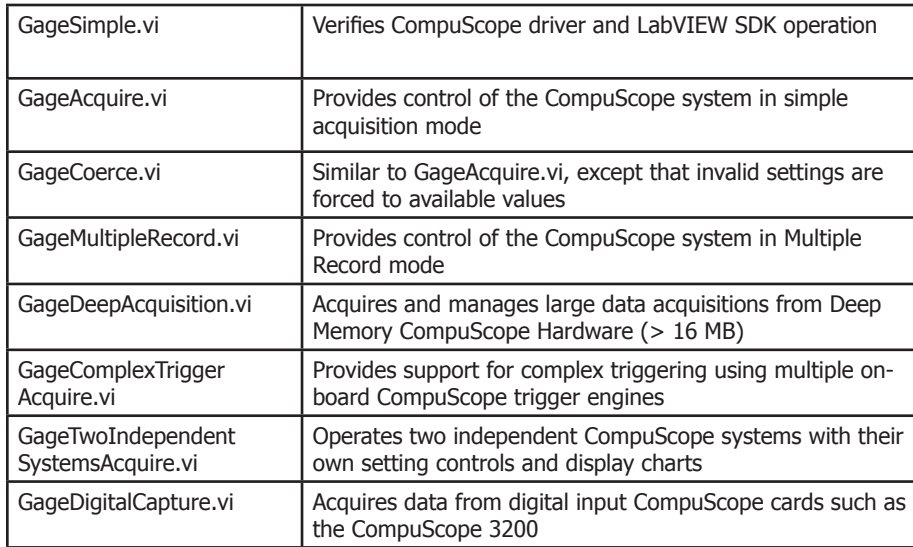

## **CompuScope LabVIEW SDK cStool VIs**

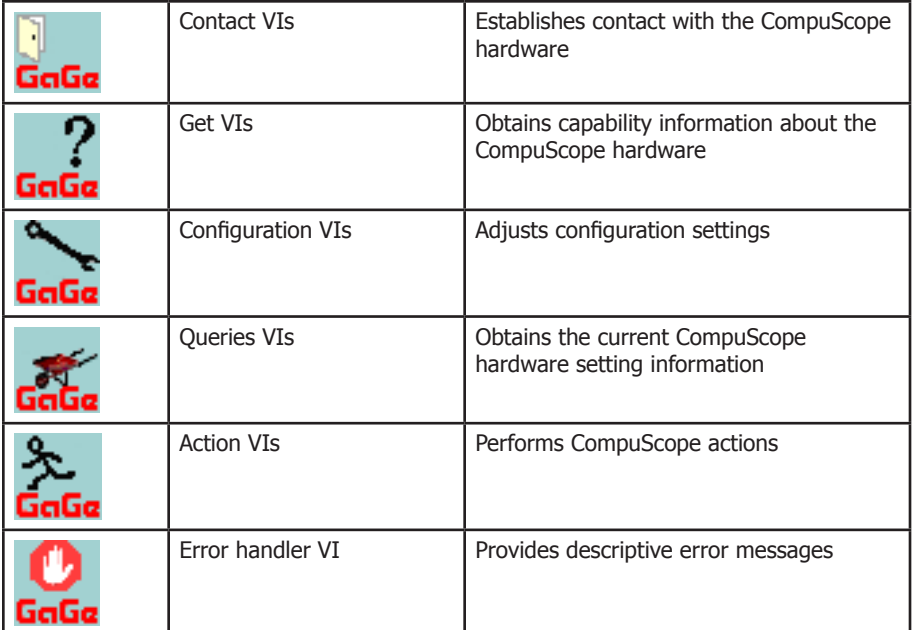

## **ORDERING INFORMATION**

#### **Hardware & Upgrades**

CompuScope SDK for LabVIEW 200-200-103 for Windows

Ask about our SDK Pack for C/C#, MATLAB, and LabVIEW, for CompuScope cards.

Copyright © 2005, 2006 Gage Applied Technologies. All rights reserved. Updated February 15, 2006

900 N. State St. Lockport, IL 60441-2200

## **Toll-Free (US and Canada):**

phone 1-800-567-4243 fax 1-800-780-8411

## **Direct:**

phone +1-514-633-7447 fax +1-514-633-0770

#### **Email:**

prodinfo@gage-applied.com

To find your local sales representative or distributor or to learn more about GaGe's products visit:

#### **www.gage-applied.com**

## **www.gage-applied.com**